Menu indéchirable personnalisé : couleur chocolat

Menu couleur chocolat, indéchirable et lavable - Multi-format R° V° - Impression quadri R° V°. Mise en page textes + coordonnées.

Marque : Menu Référence :indlux-choc

Prix : 4.80€ HT Prix dégressifs :

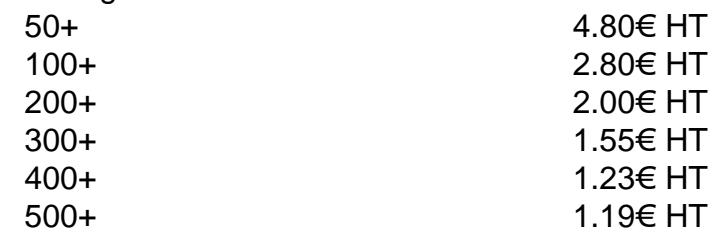

Options disponibles : Format: 15 x 21 cm, 21 x 30 cm (+ 1.80€ HT), 30 x 42 cm (+ 3.90€ HT) Orientation : Portrait (Verticale), Paysage (Horizontale) Pelliculage: Mat, Brillant Saisir votre titre ou enseigne Envoyez votre texte Indiquez votre adresse et tél. Indiquez votre site Internet Ajouter QR Code Non, Oui Recevoir BAT après commandear e-mail

Critères associés : Dimensions 30 x 40 cm, 21 x 30 cm, 15 x 21 cm Cible professionnelle Hôtellerie, Restaurant et/ou Brasserie, Cafétéria, Sandwicherie, Saladerie, Snack / Fast food, Crêperie, Salon de thé, Croissanterie, Pâtisserie, Table d'hôte, Traiteur Point(s) fort(s): Support indéchirable lavable et résistant à l'eau Couleur dominante Vert, Marron

Finition spéciale: Pelliculage R° V° Menu indéchirable Impression quadri R° V° sur Synaps 450 g (support synthétique)

Descriptif :

Menu couleur chocolat personnalisé indéchirable et lavable (resiste à l'eau)

L'impression, sur support synthétique, offre une incroyable résistance à ce menu. Le pelliculage permet d' faire le menu idéal pour un service en terrasse, pour les restaurants de plage ou en bordure de piscine, le brasseries et les hôtels… Ce menu résiste à l'eau et aux environnements humides.

## Menu personnalisé à petit prix !

Publifox se charge de mettre en page votre texte saisi (.doc, .pdf) . Une fois votre commande passée, not service PAO réalise et vous présente un BAT (Bon à tirer) vous permettant ainsi de valider la maquette fir avant l'impression.

QR CODE ! Comment ça marche ? À l'aide d'un mobile ou d'une fablette, il est possible de flasher un QR Code et d'afficher un contenu numérique. Le QR Code permet d'afficher un fichier via Internet : Vidéo, fichier audio ou page web. Ici, il s'agit d'un lien vers votre site Internet.

[Lien vers la fiche du produ](https://www.publifox.fr/menuchocolat-xml-269_285-884.html)it